# Содержание

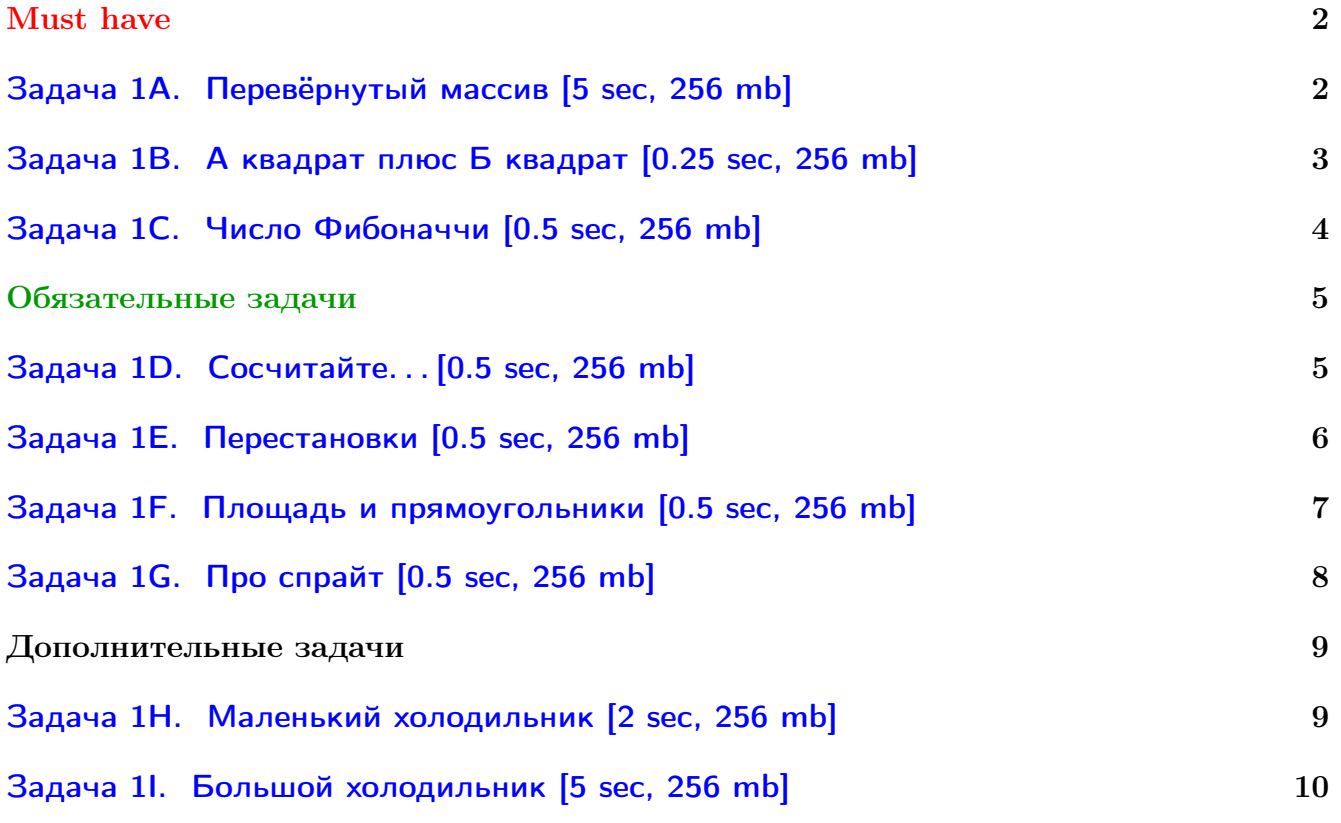

У вас не получается читать/выводить данные, открывать файлы? Воспользуйтесь примерами ([с++](http://acm.math.spbu.ru/~sk1/algo/sum/)) ([python](http://acm.math.spbu.ru/~sk1/examples/python/sum/)).

Обратите внимание, входные данные лежат в стандартном потоке ввода (он же stdin), вывести ответ нужно в стандартный поток вывода (он же stdout).

В некоторых задачах большой ввод и вывод. Пользуйтесь [быстрым вводом-выводом.](http://acm.math.spbu.ru/~sk1/algo/input-output/fread_write_export.cpp.html)

В некоторых задачах нужен STL, который активно использует динамическую память (set-ы, map-ы) [переопределение стандартного аллокатора](http://acm.math.spbu.ru/~sk1/algo/memory.cpp.html) ускорит вашу программу.

Обратите внимание на GNU C++ компиляторы с суффиксом inc, они позволяют пользоваться [дополнительной библиотекой.](http://acm.math.spbu.ru/~sk1/algo/lib/optimization.h.html) Под ними можно сдать [вот это.](http://acm.math.spbu.ru/~sk1/algo/lib/)

# <span id="page-1-0"></span>Must have

# <span id="page-1-1"></span>Задача 1A. Перевёрнутый массив [5 sec, 256 mb]

Переверните массив целых чисел от  $-10^9$  до  $10^9$ .

## Формат входных данных

Массив. Формат смотрите в примере. Длина до  $10^6$ .

## Формат выходных данных

Массив.

## Пример

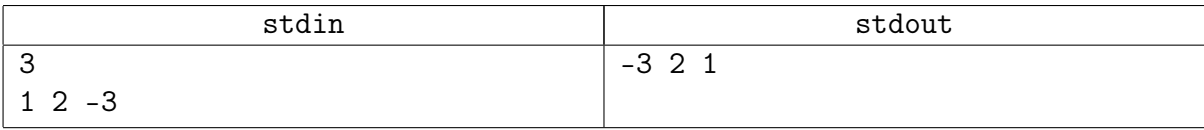

## Замечание

Эта задача нужна, чтобы вы оценили, сколько времени работает ваш любимый способ ввода/вывода. В течение курса могут появиться задачи с аналогичным объёмом ввода/вывода, но при этом с time limit всего 0.5 секунд.

# <span id="page-2-0"></span>Задача 1В. А квадрат плюс Б квадрат [0.25 sec, 256 mb]

Найдите количество решений уравнения вида  $a^2 + b^2 = n$  в натуральных числах.

#### Формат входных данных

На первой строке число тестов  $t$   $(1 \leq t \leq 1000)$ . Далее на каждой строке очередное число  $n_i$   $(1 \le n_i \le 10^9)$ .

#### Формат выходных данных

Для каждого теста выведите на отдельной строке число решений.

#### Примеры

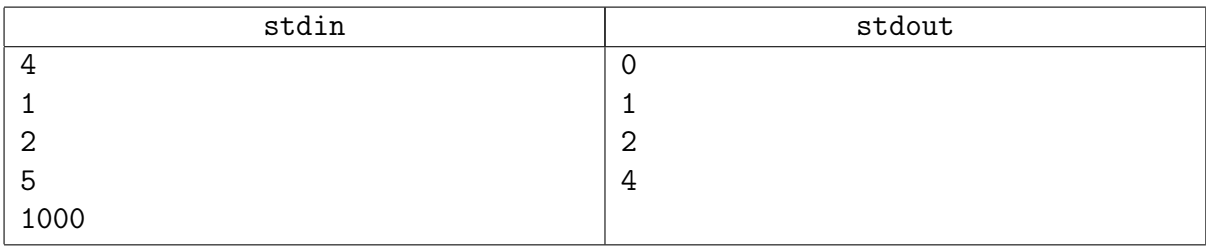

#### Замечание

 $2 = 1^2 + 1^2$  $5 = 1^2 + 2^2 = 2^2 + 1^2$  $1000 = 10^2 + 30^2 = 30^2 + 10^2 = 18^2 + 26^2 = 26^2 + 18^2$ 

# <span id="page-3-0"></span>Задача 1C. Число Фибоначчи [0.5 sec, 256 mb]

Числа Фибоначчи  $F_0, F_1, F_2, \ldots, F_n$  определяются следующим образом:  $F_0 = F_1 = 1$ , а для любого  $n > 1$  выполнено равенство  $F_n = F_{n-1} + F_{n-2}$ .

По заданному числу  $n$  выведите число Фибоначчи  $F_n$ .

#### Формат входных данных

В первой строке входного файла задано единственное число  $n$   $(0 \le n \le 45)$ .

#### Формат выходных данных

Выведите число  $F_n$  в первой строке выходного файла.

#### Примеры

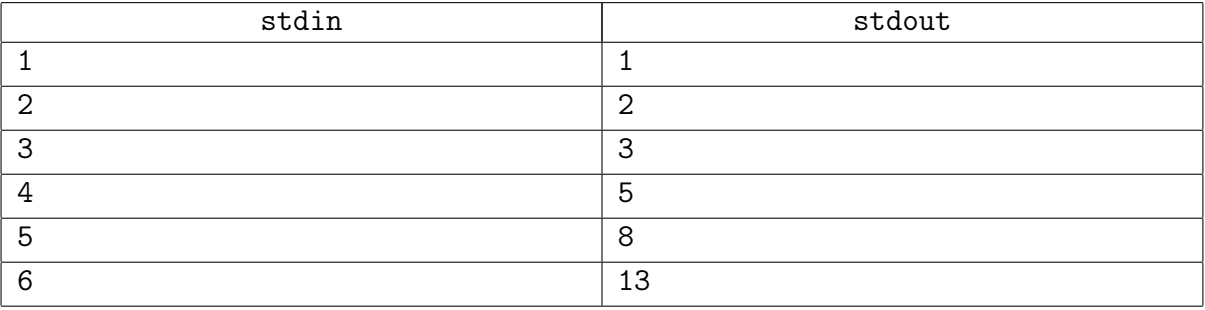

# <span id="page-4-0"></span>Обязательные задачи

# <span id="page-4-1"></span>Задача 1D. Сосчитайте... [0.5 sec, 256 mb]

Ваша задача — подсчитать количество неотрицательных целых решений неравенства

 $x_1 + x_2 + \ldots + x_m \leq n,$ 

где  $1 \leqslant m \leqslant 30, 0 \leqslant n \leqslant 30.$ 

#### Формат входных данных

Входной файл состоит из двух целых чисел т и п.

#### Формат выходных данных

В выходной файл необходимо вывести количество решений этого неравенства в неотрицательных целых числах.

## Пример

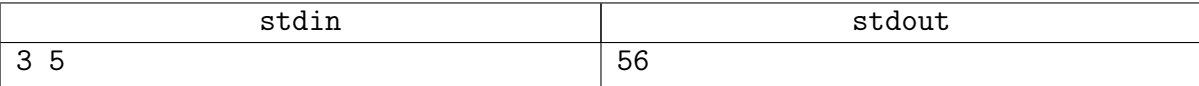

# <span id="page-5-0"></span>Задача 1E. Перестановки [0.5 sec, 256 mb]

Во входном файле задано число  $n$   $(1 \leqslant n \leqslant 8)$ . Выведите в выходной файл в лексикографическом порядке все перестановки чисел от 1 до  $n$ .

### Пример

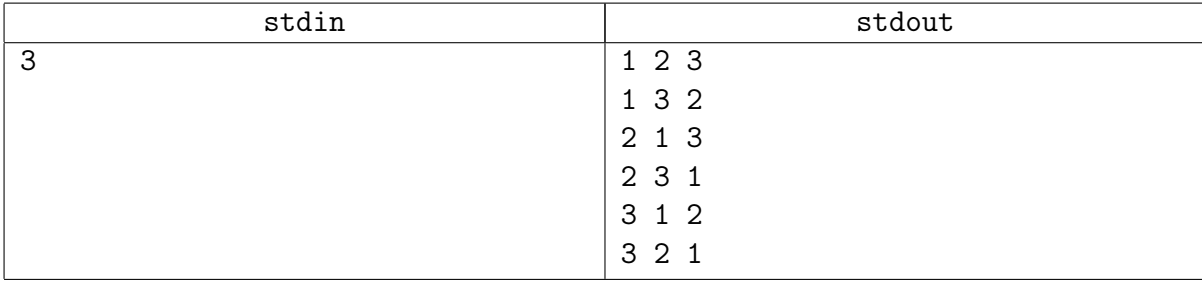

## <span id="page-6-0"></span>Задача 1F. Площадь и прямоугольники [0.5 sec, 256 mb]

На плоскости задано  $N$  прямоугольников с вершинами в точках с целыми координатами и сторонами, параллельными осям координат. Необходимо посчитать площадь их пересечения.

#### Формат входных данных

В первой строке входного файла указано число  $N$   $(1 \leq N \leq 1500)$ . В следующих N строках заданы по 4 целых числа  $x_1, y_1, x_2, y_2$  — сначала координаты левого нижнего угла прямоугольника, потом правого верхнего  $(-10^9 \leqslant x_1 \leqslant x_2 \leqslant 10^9, \, -10^9 \leqslant y_1 \leqslant y_2 \leqslant 10^9).$ Обратите внимание, что прямоугольники могут вырождаться в отрезки и даже в точки.

#### Формат выходных данных

Выведите требуемое число.

#### Примеры

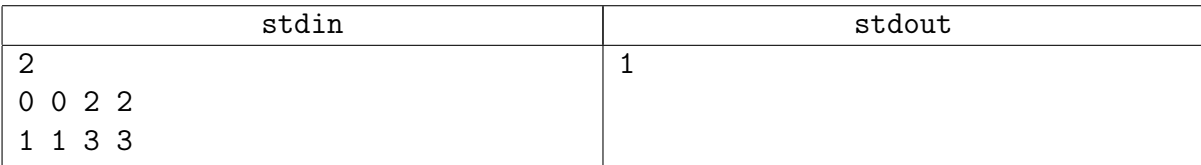

# <span id="page-7-0"></span>Задача 1G. Про спрайт [0.5 sec, 256 mb]

86 класс решил на слет взять много Спрайта. Для этого они собрались сконструировать переносной холодильник  $a \times b \times c$ , который будет вмещать ровно *п* кубических банок Спрайта размером  $1 \times 1 \times 1$  Чтобы лимонад доехал как можно более холодным, они хотят минимизоровать теплопотери; то есть минимизировать площадь поверхности.

Например, если емкость холодильника должна равняться 12, то возможны следующие варианты:

 $3$ 2 $2$   $\rightarrow$   $32$ 

 $4\ 3\ 1\rightarrow 38$ 

 $6\ 2\ 1\rightarrow 40$ 

12 1 1  $\to$  50

В этом примере оптимальным является холодильник 322.

Помогите 86 найти оптимальный хололильник в общем случае.

#### Формат входных данных

Число  $n (1 \leq n \leq 10^6)$ 

#### Формат выходных данных

Три числа  $a, b, c$   $(1 \le n \le 10^6)$  — размеры наилучшего холодильника.

Если оптимальных ответов несколько, выведите минимальную тройку чисел. Тройки чисел сравниваются следующим образом: сперва первое число, при равенстве второе, при равенстве третье.

#### Пример

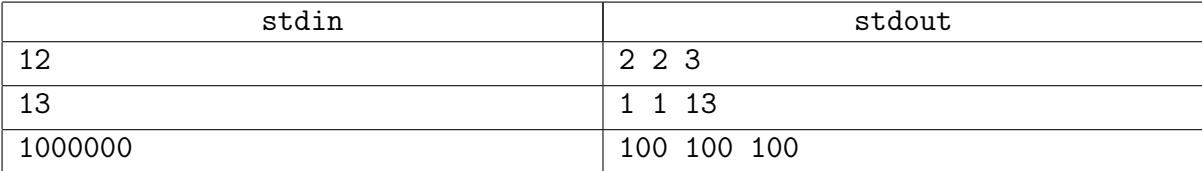

# <span id="page-8-0"></span>Дополнительные задачи

# <span id="page-8-1"></span>Задача 1Н. Маленький холодильник [2 sec, 256 mb]

Дано целое число  $n (1 \leq n \leq 10^{12})$ . Нужно найти натуральные  $a, b, c: abc = n$  и при этом  $2(ab + bc + ca)$  минимально. Т.е. при фиксированном объеме минимимизировать площадь поверхности.

## Формат входных данных

На первой строке число  $n (1 \leq n \leq 10^{12})$ .

## Формат выходных данных

На первой строке четыре целые числа  $-2(ab + bc + ca)$  и  $a, b, c$ .

## Примеры

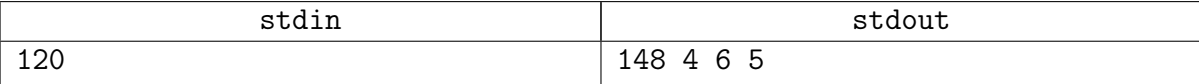

## <span id="page-9-0"></span>Задача 11. Большой холодильник [5 sec, 256 mb]

Вася хочет купить новый холодильник. Он считает, что холодильник должен быть прямоугольным параллелепипедом с целочисленными длинами ребер. Вася рассчитал, что для повседневного пользования ему понадобится холодильник объема не меньше V. Кроме того, Вася по натуре минималист, поэтому объем должен быть и не больше  $V - \kappa$  чему занимать лишнее место в квартире? Определившись с объемом холодильника, Вася столкнулся с новой непростой задачей — чтобы холодильник было проще мыть, при фиксированном объеме V он должен иметь минимальную площадь поверхности.

Объем и площадь поверхности холодильника с ребрами a, b, c равны  $V = abc$  и  $S = 2(ab + bc + ca)$ , соответственно.

Помогите Васе по заданному объему  $V$  найти такие целые длины ребер холодильника  $a$ ,  $b, c$ , чтобы объем холодильника был равен  $V$  и при этом его площадь поверхности  $S$  была минимальна.

#### Формат входных данных

В первой строке записано единственное целое число  $t$   $(1 \le t \le 500)$  — количество наборов данных.

Далее следует описание  $t$  наборов данных. Каждый набор состоит из одного целого числа  $V (2 \leq V \leq 10^{18})$ , заданного своим разложением на множители следующим образом.

Пусть  $V = p_1^{a_1} p_2^{a_2} \ldots p_k^{a_k}$ , где  $p_i$  — различные простые числа, а  $a_i$  — положительные целые степени.

Тогда в первой строке описания набора данных записано единственное положительное целое число  $k$  — количество различных простых делителей V. В следующих k строках записаны простые числа  $p_i$  и их степени  $a_i$ , разделенные пробелом. Все  $p_i$  различны, все  $a_i > 0$ .

#### Формат выходных данных

Выведите  $t$  строк, в *i*-й строке выведите ответ на *i*-й набор данных — четыре целых числа, записанные через пробел: минимальная возможная площадь поверхности  $S$  и соответствующие длины ребер *а*, *b*, *c*. Если вариантов длин ребер, дающих минимальную площадь, несколько, разрешается вывести любой из них. Длины ребер холодильника разрешается выводить в любом порядке.

#### Примеры

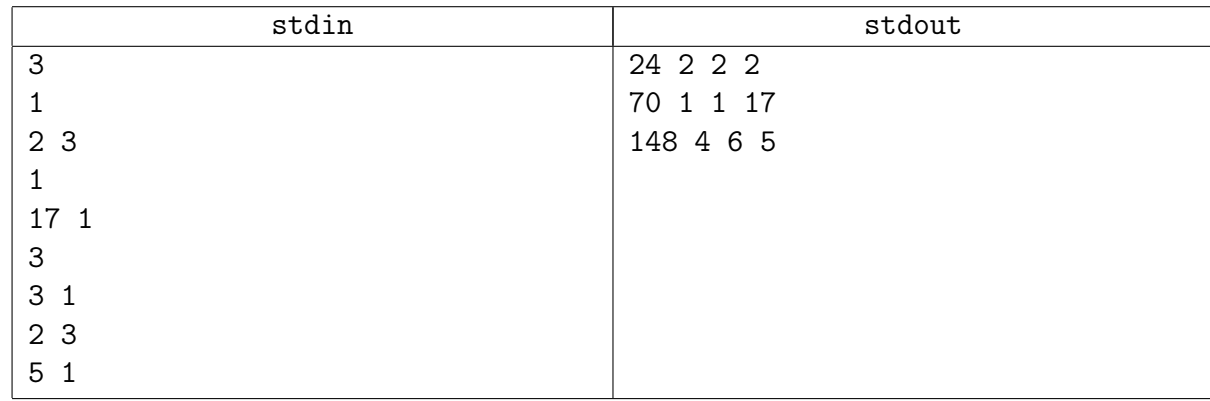

## Замечание

В первом наборе данных примера объем холодильника  $V = 2^3 = 8$ , и минимальную площадь поверхности дадут ребра одинаковой длины.

Во втором наборе данных объем  $V = 17$ , и его можно получить из единственного набора ребер целочисленных длин.